Fireworks CS3

- 13 ISBN 9787500678083
- 10 ISBN 7500678088

出版时间:2008-2

页数:280

版权说明:本站所提供下载的PDF图书仅提供预览和简介以及在线试读,请支持正版图书。

#### www.tushu000.com

Fireworks CS3 Fireworks CS3

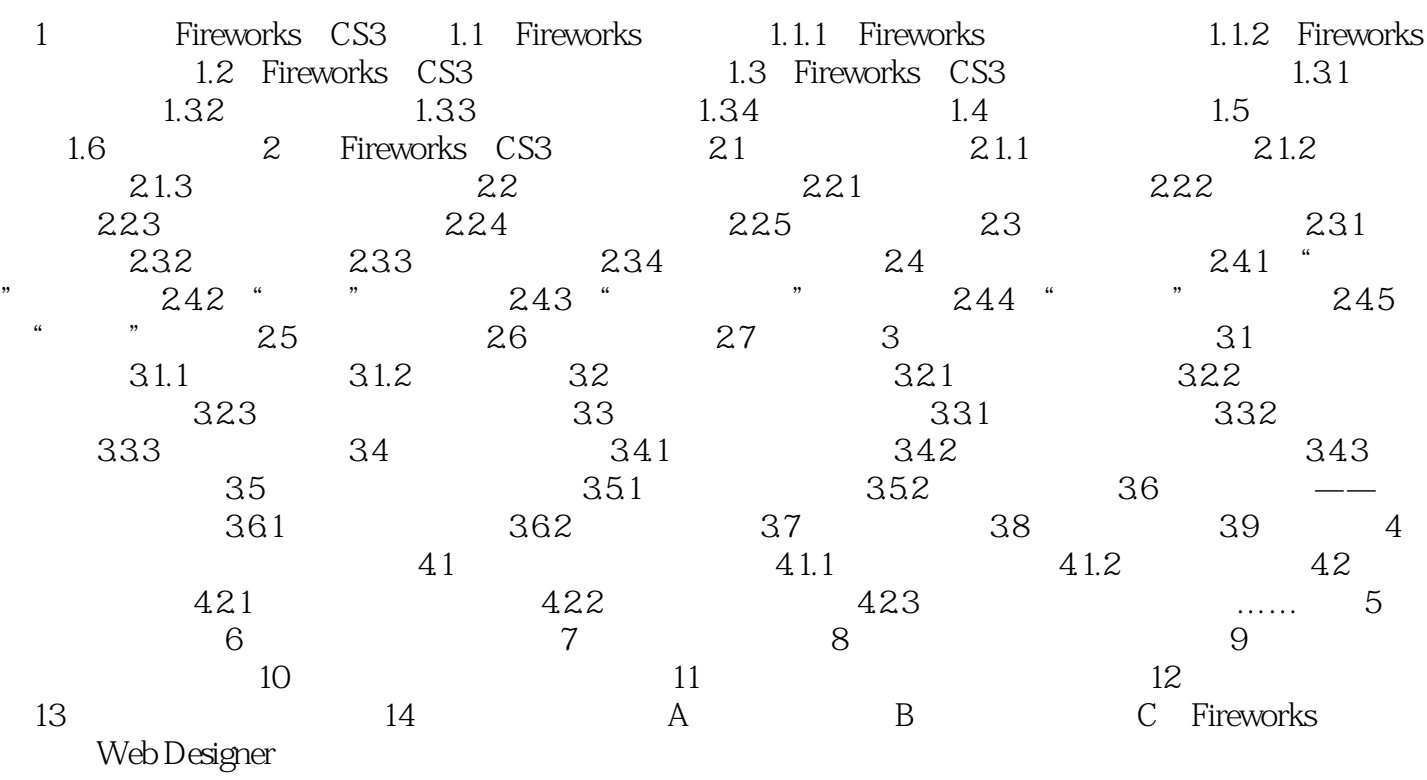

本站所提供下载的PDF图书仅提供预览和简介,请支持正版图书。

:www.tushu000.com